## SLIM (с 2023 года выпуска)

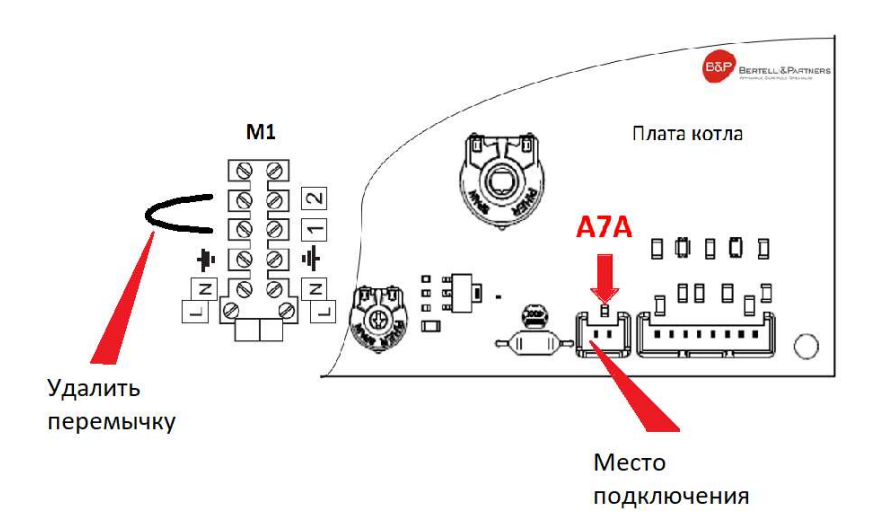

- 1. Откройте лицевую панель котла.
- 2. Удалите перемычку с клемм подключения комнатного термостата.
- 4. Подключите цепь OpenTherm в место подключения(А7А).
- 5. Для дистанционного управления ГВС необходимо использовать NTC-датчик бойлера KHG 714061911.